# **Using Fractal Model in Documents' Security**

**Ali .A. Saeid\***

Received on: 19/6/2011 Accepted on: 6/10/2011

#### **Abstract**

The research aims to build graphical models of complex formation and morphology which can be used to secure paper documents from attempts of fraud, especially those trying to expose them to scanning. Therefore, the scanned version will differ in features from the original one, particularly the part that contains the seal (the decorative form). The forms were generated by using a model of Koch's star; keeping in mind that points of the lines of the new form will be generated by using Brsenham's theory in order to generate the straight line.

**استخدام النماذج التشعبیة في أمنیة الوثائق**

**الخلاصة**

يهدف البحث إلى بناء نماذج رسومية معقدة في التكون والتشكل يمكن استخدامها في تـامين الوثـائق الورقية من محاولات التزوير . خاصة الأمر المتعلق بمحاولة تعريضها لعملية المسح الضـوئي وبالتـالي ستكون النسخة المصورة تختلف في معالمها عن النسخة الأصلية وخاصـة الجزء المحتوي علـى الختم (النموذج ألزخرفي).تم توليد الأشكال باستخدام نموذج كوخ ألنجمي .علما أن خطوط الشكل المتولد يتم تولید نقاطھا باستخدام النظریة العامة لبرزنھام لتولید إلخط المستقیم.

#### **1-Introduction**

pend a lot of government agencies and non government Fund a lot of government<br>
agencies and non government<br>
funds, to support research<br>
projects related in document socurity. projects related in document security. especially after the availability of new technologies in printing and electronic imaging [5][6] .On this basis the deal of this research for the first time the use appropriate of mathematical techniques to limit the attempts to imitation and forgery of documents. We have been relying on a Koch's model to generate the required figures which depends generated based on the concept of middle third cantor set. the research mention the innovative way

in determining the ideal point to head form under the conditions specified leaving the other points where the unwanted as for the straight lines between points generated has been relying on the theory Bresnham in the generation of string –line with its public conditions and give reasons. The rationales underlying the choice of theory Brsenham related to limit points to be generated without the other and which together form the decorative containing the words written. Therefore this research and innovative in his own way that is consistent and compatible with the technical methods used in the security of documents and to generate accurate models conformation preventing imitation [6][7] see figure (ß).in

**\*Information & Communication Technology Center, University of Technology/Baghdad** 

conclusion it must be noted that this research has come a complement to what has been previously adopted in the construction of design models based on spline functions[9][10].

## **2-Bresenham Line Algorithm**

Bresenham'salgorithm [Bresenham 1965] is the classic technique for plotting lines on bitmaps: it approximates linear segments defined by rational coefficients using only integral points. The algorithm calculates a finite set of points on the integer lattice with minimum total vertical distance from the original line segment [8].

#### The Cartesian *slope-intercept equation*  for a straight line is:

 $=$ m $x+b$  $\dots (1)$ with *m* representing the slope of the line and b as the y intercept. Given that the two endpoints of a line segment are specified at positions  $(x_1,$  $y_1$ ) and  $(x_2,y_2)$ as shown in Fig.1, we

can determine values for the slope m and y intercept b with Algorithms for displaying straight lines are based on the line equation (1) and the calculations given in Esq. (2) and (3). For any given *x* interval Δx along a line, we can compute the corresponding y interval  $\Delta y$  from eq

$$
\begin{array}{c}\n\text{(2) as:} \\
\text{A}v = m A v\n\end{array} \tag{2}
$$

 $\Delta y = m \Delta x$  ……(2) Similarly, we can obtain the *x* interval  $\Delta x$  corresponding to a specified  $\Delta y$  as:  $\Delta x = \Delta y/m$  ……(3) To illustrate Bresenharn's approach, we first consider the scan-conversion process for lines with positive slope less than 1. Pixel positions along a line path are then determined by sampling at unit *x* intervals. Starting from the left endpoint (xo, yo) of a given line, we step to each successive column *(x*  position) and plot the pixel whose scan-line y value is closest to the line path[4]. Figure(2a)demonstrates the kth step in this process. Assuming we have determined that the pixel at  $(x_k,$  $y_k$ ) is to be displayed, we next need to decide which pixel to plot in column  $x_{k+1}$ , Our choices are the pixels at positions  $(x_{k+l}, y_k)$  and $(x_{k+l}, y_{k+l})$ . At sampling position  $x_{k+1}$ , we label vertical pixel separations from the mathematical line path as  $d_1$ , and  $d_2$ Fig. ( 2-b). The y coordinate on the mathematical line at pixel column position  $x_{k+1}$  is calculated as, [4]  $y=m(x_k+1)+b$  …… (4)

then

 $d_1 = y-y_k$ 

 $= m(x_k+1)+b-y_k$ 

And

 $d_2 = (v_k+1)-v$  $=y_k+1-m(x_k+1)-b$ 

The difference between these two separations is.

 $d_1-d_2=2m(x_k+1) -2y_k+2b-1$  …….(5) A decision parameter  $p_k$  for the kth step in the line algorithm can be obtained by rearranging Eq.5 so that it involves only integer calculations. We accomplish this by substituting m=  $\Delta y/\Delta x$ , where  $\Delta y$  and  $\Delta x$  are the vertical and horizontal separations of the endpoint positions, and defining:  $P_k = \Delta x$  (d<sub>1</sub>-d<sub>2</sub>)

 $=2\Delta y.x_k-2 \Delta x.y_k+c$  …….(6) The sign of  $p_k$  is the same as the sign of  $d_1-d_2$  since  $\Delta x > 0$  for our example. Para meter c is constant and has the value  $2\Delta y + \Delta x$  (2b - l), which is independent. of pixel position and will be eliminated in the recursive calculations for  $p_k$ . If the pixel at  $y_k$  is closer to the line path than the pixel at  $y_{k+l}$  (that is,  $d_1 < d_2$ ), then decision parameter  $p_k$  is negative. In that case, we plot the lower pixel; otherwise, we

plot the upper pixel. Coordinate changes along the line occur in unit steps in either the *x* or *y* directions. Therefore, we can obtain the values of successive decision parameters using incremental integer calculations. At step  $k + 1$ , the decision parameter is evaluated from Eq. (6) as  $P_{k+1}$ =2 Δy·x<sub>k+1</sub>-2 Δx·y<sub>k+1</sub>+c Subtracting Eq.(6) from the preceding

equation, we have

 $P_{k+1}$ **-p**<sub>k</sub>=2  $\Delta y(x_{k+1} - k)$ -2 $\Delta x(y_{k+1} - y_k)$  (7)

But  $x_{k+1}=x_k+1$  so that

$$
P_{k+1} = p_{k+} 2\Delta y - 2\Delta x (y_{k+1} - y_k)
$$
 (8)

where the term  $y_{k+1}-y_k$  is either 0 or 1, depending on the sign of parameter pk*.*This recursive calculation of decision parameters is performed at each integer *x* position, starting at the left coordinate endpoint of the line. The first parameter,  $p_0$  is evaluated from Eq. 6 at the starting pixel position  $(x_0, y_0)$  and with  $(M)$ evaluated as  $\Delta_{x}$  /  $\Delta_{Y}$ *:* 

 $P_0 = 2 - \Delta_X - \Delta_Y$  (9)

We can implement Bresenham's line algorithm for a line with below cases [11].

- *Implementation of Algorithm for First Octant*.
- *Implementation of Algorithm for Four Octants with Slopes -1 to 1*
- *Generalized Implementation for all Directions.*

# **2-1 Generalized Implementation for all Directions**

Bresenham's algorithm is

generalized to lines with arbitrary slope by considering the symmetry between the various octants and quadrants of the *xy* plane. For a line with positive slope greater than 1, we

**Eng. & Tech. Journal,Vol.29, No.16, 2011 Using Fractal Model in Documents' Security** 

interchange the roles of the x and y directions. That is, we step along the *y* direction in unit steps and calculate successive x values nearest the line path. Also, we could revise the program to plot pixels starting from either endpoint. If the initial position for a line with positive slope is the right endpoint, both *x* and y decrease as we step from right to left. To ensure that the same pixels are plotted regardless of the starting endpoint, we always choose the upper (or the lower) of the two candidate pixels whenever the two vertical separations from the line path are equal  $(d_1=d_2)$ . For negative slopes[4].

# **2-2 General Bresenham's algorithm**

A full implementation of Bresenham algorithm requires modification for lying in the other octants. These can easily be developed by considering quadrant in which the line lies and its slope**.** *X=X1 Y=Y1* 

$$
dX=Abs(X2-X1)
$$
\n
$$
dY=Abs(Y2-Y1)
$$
\n
$$
SI=Sign(X2-X1)
$$
\n
$$
S2=Sign(Y2-Y1)
$$
\nIf  $dY > dX$  Then\n
$$
Begin
$$
\n
$$
T=dX : dX=dY : dY=T :
$$
\nInterchange=1\nEnd\nElse\nInterchange=0\nEnd\nIf\npo=2 dy - dx\nFor I=1 to dX\nPlot(X,Y)\nWhile (po \ge 0)\nBegin\nIf Interchange=1 Then X=X + S1\nElse Y=Y + S2

# *End If*

*E= E - 2 dx End While If Interchange=1 Then Y=Y+ S2 Else X=X + S1 End If*   $po = po + 2 dy$ *Next I Finish*

Based on aforementioned and according to the theory of General Bresenham's algorithm, points of the straight line passing from the point (106, 124) to the point (130, 138) will be generated. The data in the table (a) list the points generated and the values of p<sup>o</sup> that are being generated.

A set of lines of multiple directions can be generated starting from the point of300,350 () as shown in Figure  $(4-a)$ ,  $(4-b)$ . A set of parallel lines passing through parallel points can also be generated, Figure(C) illustrates that. The previous parallel lines could be re-generated with the exception of generating points that passing through other points being relatively to the image as shown in figure D or being generated with another color as shown in figure E

# **3-Middle third Cantor set**

The middle third Cantor set is one of the best known and most easily constructed fractals; nevertheless it displays many typical fractal characteristics. It is constructed from a unit interval by a sequence of deletion operations[a], see figure (3) Let  $E_0$  be the interval [0, 1]. (Recall that [*a, b*] denotes the set of real numbers *x* such that  $a \ll b$ .) Let  $E_1$  be the set obtained by deleting the middle third of  $E_0$ , so that  $E_1$  consists of the two intervals [0*,* 1/3 ] and [2/3, 1]. Deleting the middle thirds of these intervals gives  $E_2[3]$ ;

thus  $E_2$  comprises the four intervals  $[0,$ 1/9 ]*,* [ 2/9 *,* 1/3 ]*,* [ 2/3 *,* 7/9 ]*,* [ 8/ 9 *,*  1]. We continue in this way, with  $E_k$ obtained by deleting the middle third of each interval in *Ek*−1. Thus *E<sup>k</sup>* consists of 2*k* intervals each of length 3−*k*. The *middle third Cantor set F*  consists of the numbers that

are in  $E_k$  for all  $k$ ; mathematically,  $F$  is the intersection  $K=E_K$ . The Cantor set *F* may be thought of as the limit of the sequence of sets  $E_k$  as  $k$  tends to infinity. It is obviously impossible to draw the set *F* itself, with its infinitesimal detail, so 'pictures of *F*' tend to be pictures of one of the *Ek*, which are a good approximation to *F*  when  $k$  is reasonably large[1][2]; see figure (5). At first glance it might appear that we have removed so much of the interval [0, 1] during the construction of *F*, that nothing remains. In fact, *F* is an infinite (and indeed uncountable) set, which contains infinitely many numbers in every neighborhood of each of its points. The middle third Cantor set *F*  consists Construction of the middle third Cantor set *F*, by repeated removal of the middle third of intervals. Note that  $F<sub>L</sub>$  and  $F<sub>R</sub>$ , the left and right parts of *F*, are copies of *F*  scaled by a factor 1/3[1].

precisely of those numbers in [0, 1] whose base-3 expansion does not contain the digit 1, i.e. all numbers .

*a*13−1 + *a*23−2 + *a*33−3 + ·· · with *ai*   $= 0$  or 2 for each *i*. To see this, note that to get  $E_1$  from  $E_0$  we remove those numbers with  $a1 = 1$ , to get  $E_2$  from  $E_1$ we remove those numbers with  $a2 = 1$ , and so on**.** 

# **Von Koch model**

The von Koch curve has features in many ways similar to the middle third Cantor set. It is made up of four

'quarters' each similar to the whole, but scaled by a factor 1/3,[1][2].

The fine structure is reflected in the irregularities at all scales; nevertheless,this intricate structure stems from a basically simple construction. Whilst it is reasonable to call *F* a curve, it is much too irregular to have tangents in the classical sense. the von Koch curve, will also be familiar to many readers; see figure (6). We let  $E_0$  be a line segment of unit length. The set  $E_1$  consists of the four segments obtained by removing the middle third of *E*<sup>0</sup> and replacing it by the other two sides of the equilateral triangle based on the removed segment. We construct  $E_2$  by applying the same procedure to each of the segments in  $E_1$ , and so on. Thus  $E_k$  comes from replacing After fragmenting the line into three parts, the top point of the triangle  $(1β)$  will be determined as shown in figure (5). The selection of this point is made by generating circle's points according to the equation (6), its diameter (R) starts from the point  $(2\beta)$  and ends to the point (3β); its radius is set equal to the value of section S1. After that, and in order to determine the ideal point which represents triangle's top point , the process is done by calculating the length of distance  $(L_1, L_2)$  between the points of 3β, 2β and the points of the generated circle ( $β<sub>X</sub>$ ,  $β<sub>Y</sub>$ ) according to the equation of distance (7). The appropriate point will be selected if the two distance lengths are equal, i.e. when  $L_1 = L_2$ , which are the sides of isosceles triangle Y=R.Sin(θ) (6)

 $X=R.Cos(\theta)$ 

**Eng. & Tech. Journal,Vol.29, No.16, 2011 Using Fractal Model in Documents' Security** 

$$
L = \sqrt{(\beta - \beta x)2 + (\beta - \beta y)2} \qquad (7)
$$

After that, the selected point will be connected with the both sectors at the end of sector  $(S_1)$  and the form generated will be similar to the sector  $(E_1)$  of the figure (6). This is a problem related with the selection of point 1β because there is another point,  $\alpha$  see figure(7), in which the same conditions applied on. To avoid such selection, the first point that the condition of  $L_1=L_2$  applied on it will be selected, beginning from 2β to 3β on the direction of clockwise. The previous steps could simply be repeated to obtain a new form like that of figure (6) sector E1. Hereby, the new generated form is in figure (8-a) in the  $1<sup>st</sup>$  step and  $(8-b)$  in the next second step**.** 

# **4-Results**

Depending on what was mentioned about the theory of Bresenham (general model) to generate a straight line as well as Koch's model, the hereunder forms will be generated on the basis that the generated form would depend on the concept of Koch and its straight lines are generated according to the Bresenham's. Results will be reviewed in two phases: the first one is related to Koch model, similar to figure 8-a) while the second phase will be similar to the model of Koch; figure 8-b).

**First phase**: the generation of the form in the figure (11) depends on Koch's star, nothing that generation will be repeated from left to right. The points generated based on Bresenham's will be done so in relatively to the image of figure (10) of the newly generated form, which contains the word (windows); as it has

been discussed in the beginning of the research.

**Second Phase**: The other model, which is generated on a *multi-phase,*  depends on Koch's star with repeated generation of the points of the form, from left to right side like layers repeat themselves … i.e. the figure (12) is horizontally repeated of the last figure. Keeping in mind that the points of generation . based on the theory of Bresenham for straight line generation ).

Or the following statement can be generated based on the corresponding image in the same way as in the previous generation … Figure (13).

# **5-Conclusions**

**a**-Depending on (Brezenham) algorithm, especially its general condition, to generate the form points; so that the points generated or drawn, which their coordinates are apposite to form's image, would be excluded, as described in the previous stages. Noting that it cannot be depending on the ready functions, which are available in most software applications, to draw a straight line within the instructions of drawing functions. The reason is that they completely generate the points of the straight line confined between two points and without using any precondition determines the size of the area to be excluded or drawn.

**b-**The lines of the forms were generated depending on the general condition of (brezenham) algorithm; because this condition restricts neither the location of points of the area to be painted within any quarter of circle nor the slope value of the points' coordinates.

**c**-Decoration models are being built according to complex mathematical techniques and on multiple stages in order to increase the complexity of knowing the mathematical base adopted by the counterfeiters.

**d**- model, generated based on design characteristics of complex and interlocking lines,is being depended. It includes forms or phrases which shapes are relatively set out to the less dotted density. The above mentioned specifications work together to form an obstacle to counterfeiters when they attempt to re-copy the original document using scanner devices. Herewith the new model would be contrary to the original one in terms of its specifications.

# **References**

- [1]Kenneth Falconer.2003. FRACTAL GEOMETRY Mathematical foundations and Applications . John Wiley & Sons Ltd.
- [2]Benoit B. Mandelbro.1983. THE FRACTAL GEOMETRY OF NATURE. w. H. FREEMAN AND COMPANY
- [3] Gerald Edgar.2008. Measure Topology and Fractal Geometry Springer
- [4] Donald . Hearn, Pauline .barker 1989 Computer graphic.
- [5] Cormack Herley, Poorvi Vora and Shawn Yang .2005. Detection and deterrence of counterfeiting of valuable documents.University, Washington DC
- [6] Marcela M.Williams and Richard G. Anderson Currency Design in the United States and Abroad Counterfeit Deterrence and Visual Accessibility
- [7] U.S. Department of the Treasury . Security Features Introduced in Series 1996 Notes ©The U.S.

Department of the Treasury - Bureau of Engraving and Printing

- [8] MITCHELL A. HARRIS, EDWARD M. REINGOLD , Line Drawing, Leap Years, and Euclid ACM Computing Surveys, Vol. 36, No. 1, March 2004.
- [9] Abdul.Mohssin jabber AL-Maali 2005. modification the mathematical model of curve university of technology Al-Rasheed college
- [10] Ali .A. SAEID ,2002 developing mathematical algorithm of curve for

**Eng. & Tech. Journal,Vol.29, No.16, 2011 Using Fractal Model in Documents' Security** 

using in computer design university of technology Al-Rasheed college .

[11] Kenny Hoff . September , 1995 ,Computer Graphics*,* Derivation of Bresenham's Line Algorithm

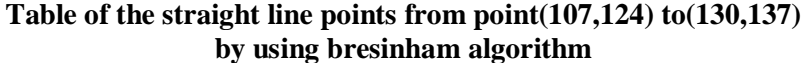

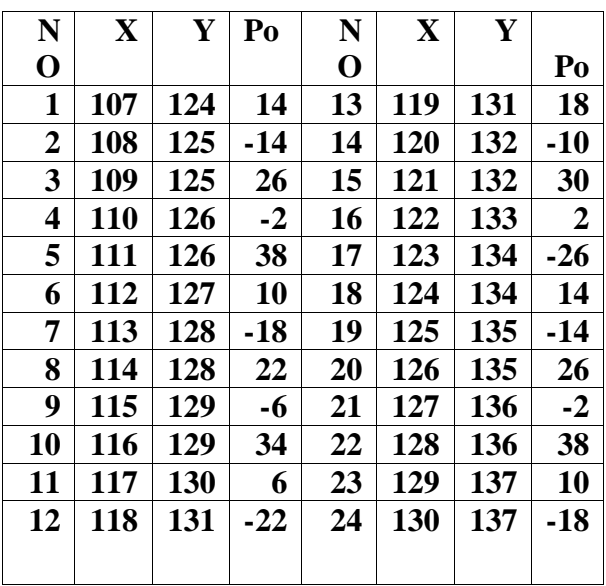

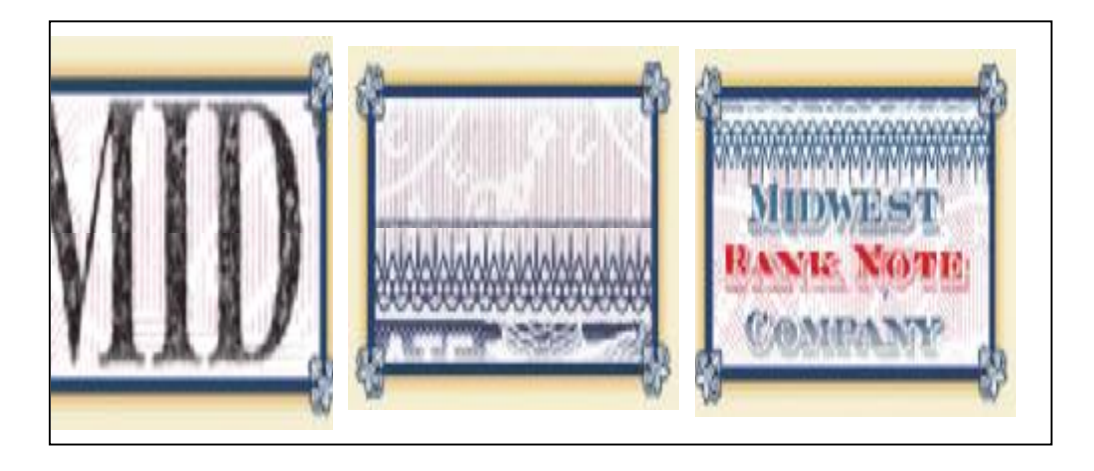

**Figure (β) Graphicl models used in documents security**

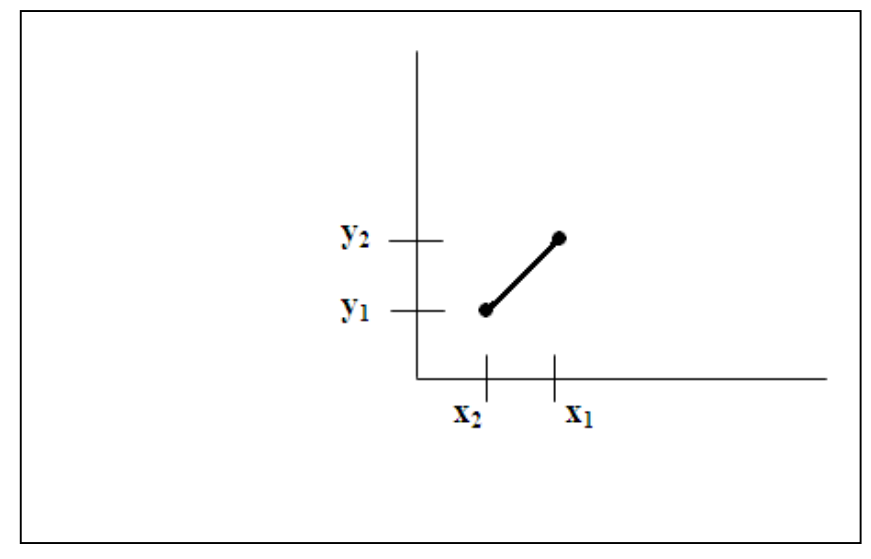

**Figure (1) Straight line segment with sampling positions along the x ax' s between** *x,* **and** *x2*

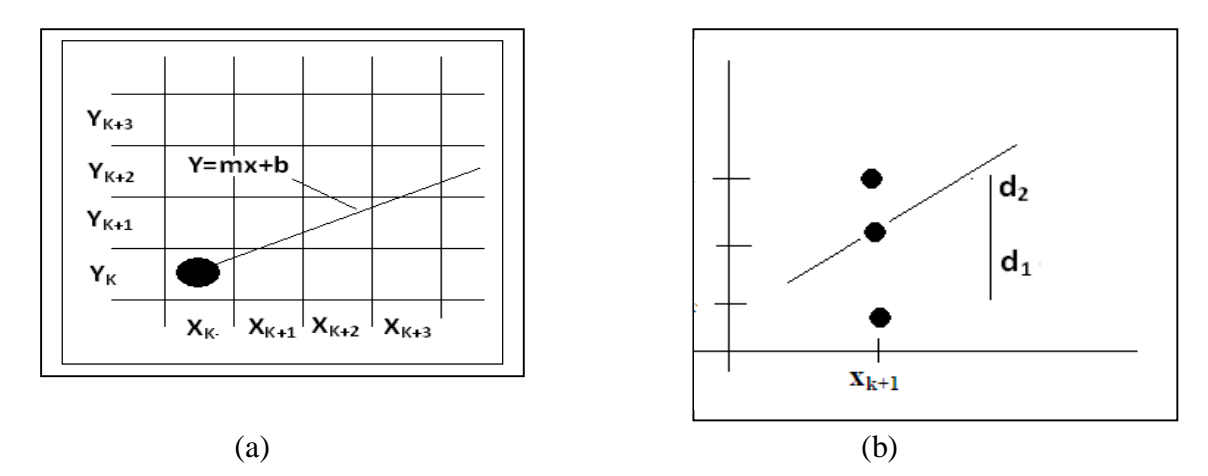

**Figure** (2) Section of the screen grid showing a pixel in on column  $x_k$  scan line **yk that is to be plotted along the path of a line segment with slope O<m<l.**

**(a) (b)**

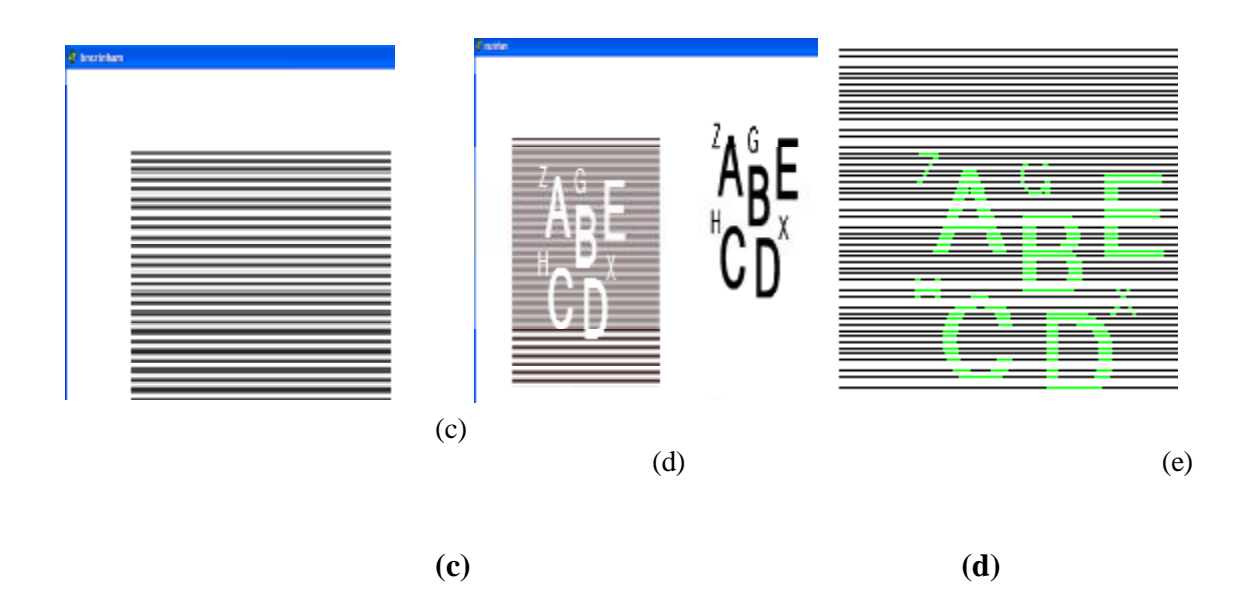

**Figure (3) Models generated using the theory of lines Brsenham**

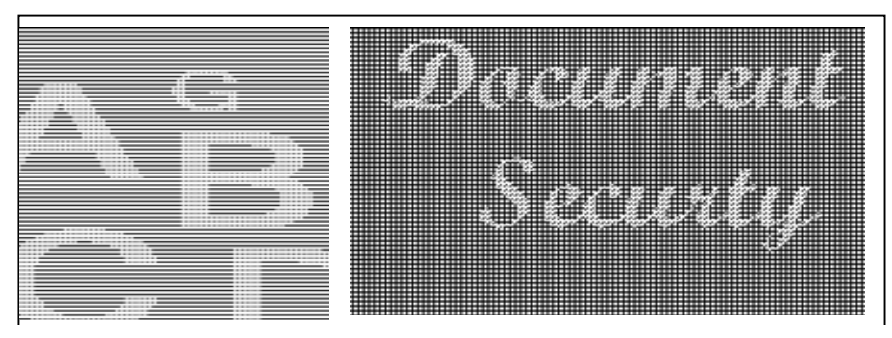

**Figure(4)Parallel lines generated points are generated relative to the image**

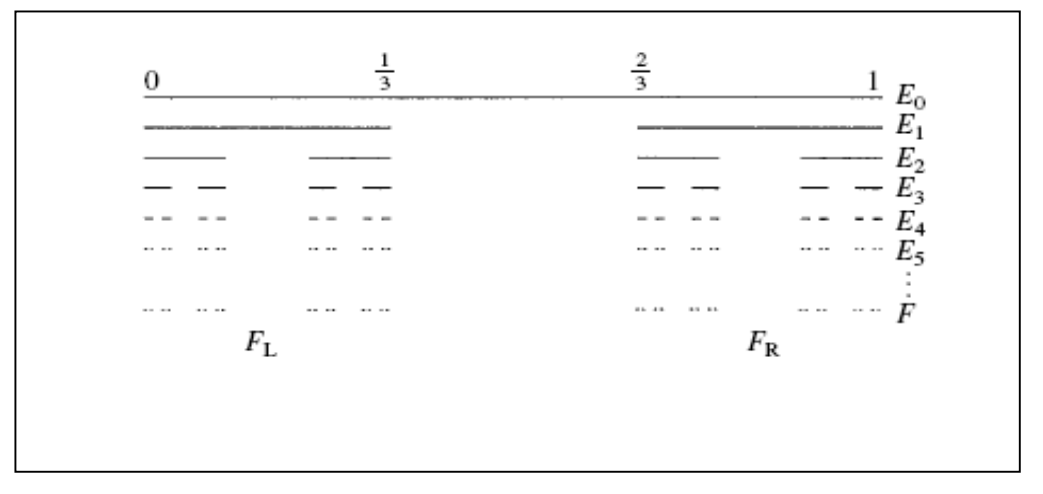

**Figure (5) Construction of the middle third Cantor set F by repeated removal of the middle third of intervals** 

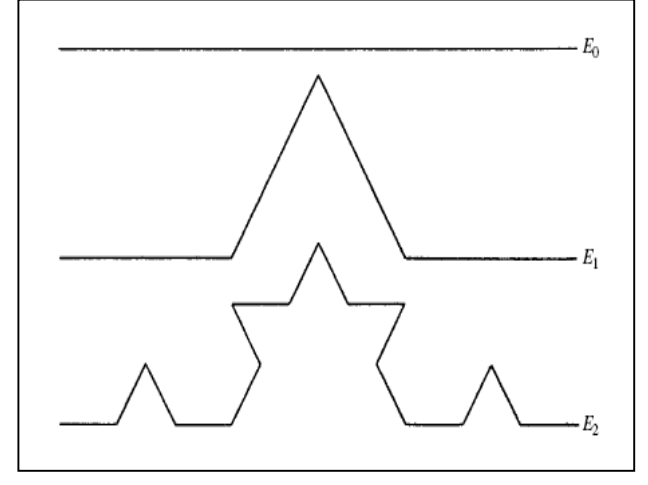

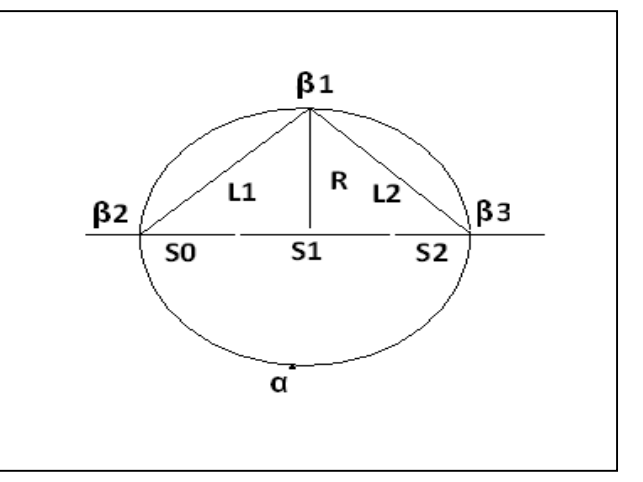

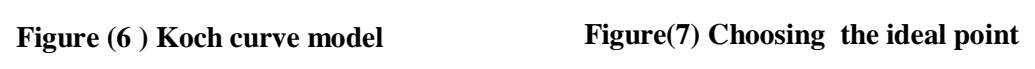

### **Eng. & Tech. Journal,Vol.29, No.16, 2011 Using Fractal Model in Documents' Security**

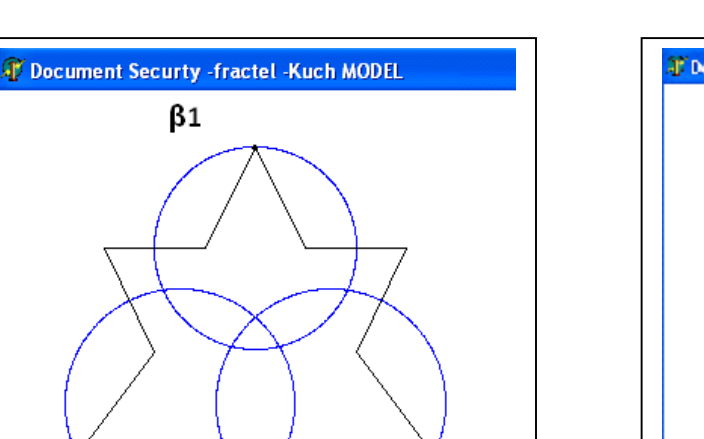

 $\beta$ 1

 $\boldsymbol{\beta}$ 1

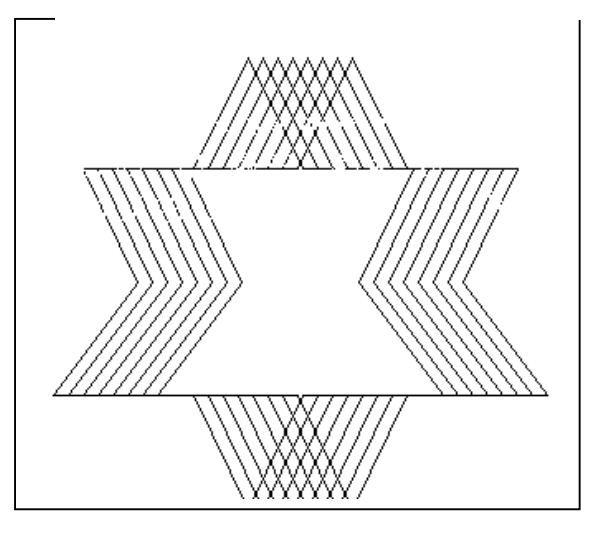

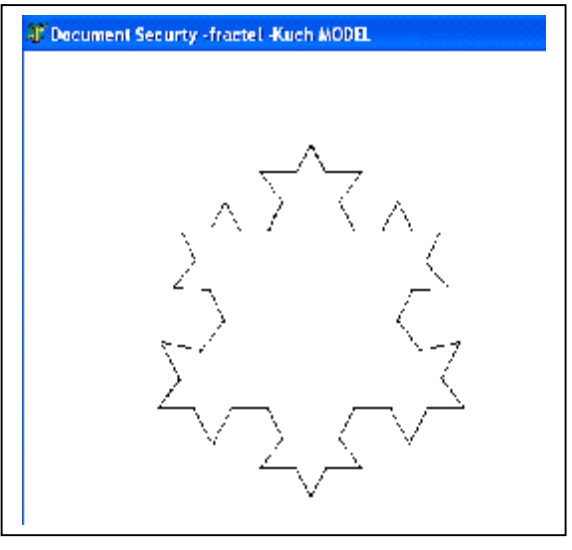

 $\overline{a}$ **Figure (9) Generating a horizontal Figure(10) the corresponding Image**

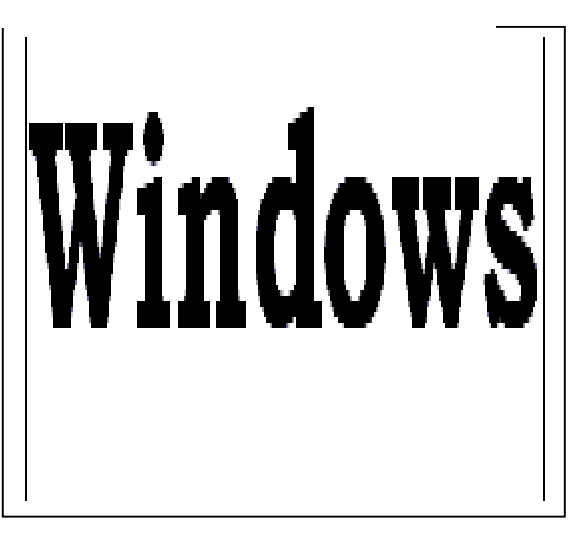

 $(a)$  (b)

 **Figure(8 ) Koch curve model, Simple and compound**

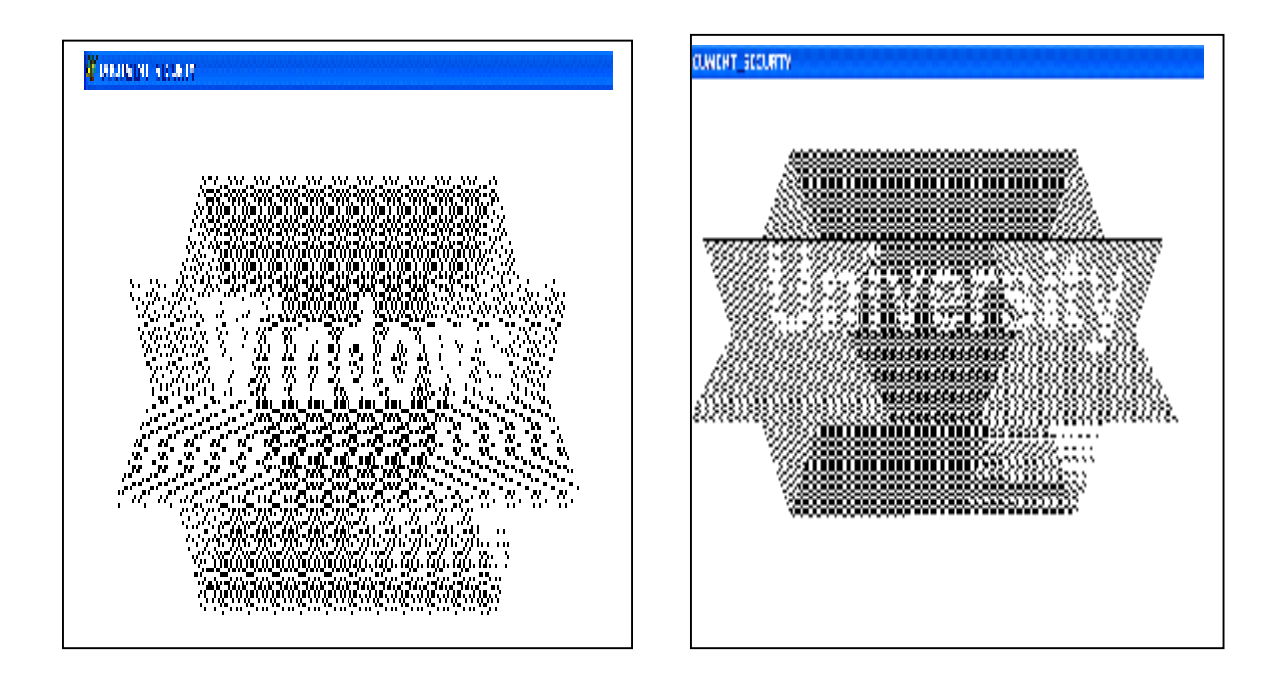

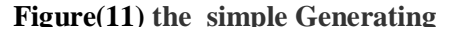

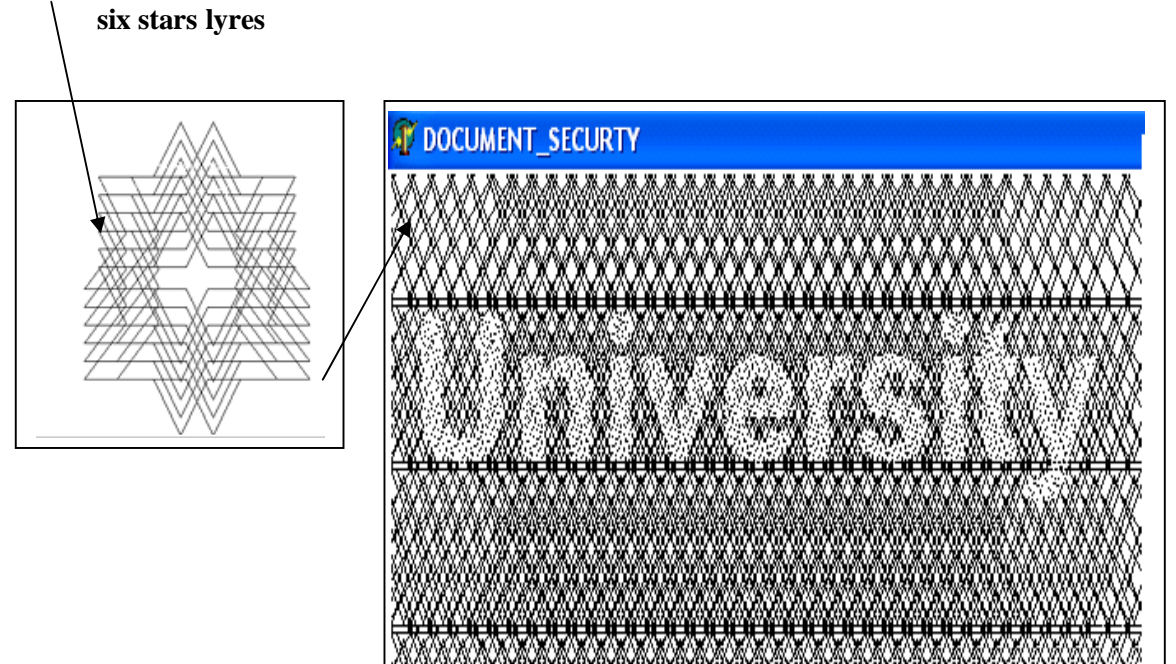

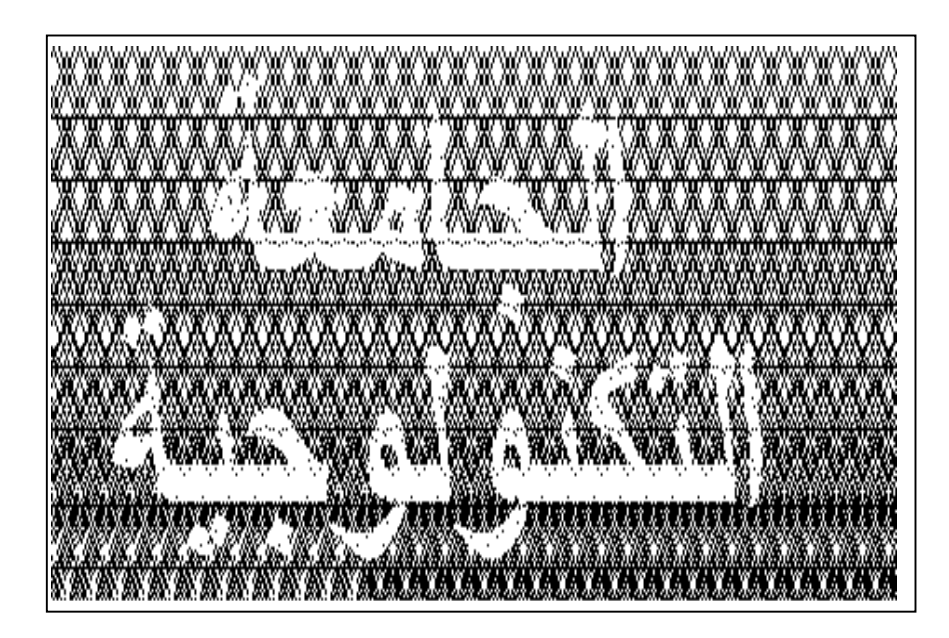

**Figure (12) the compound Generating**

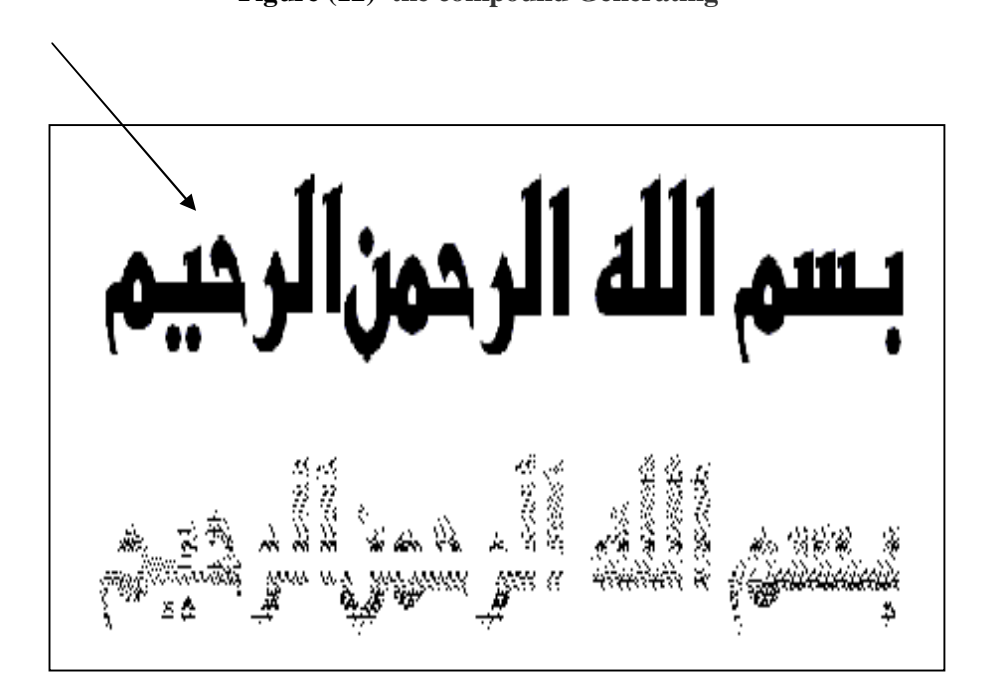

**Figure (13) Generating words model**